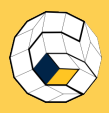

S. Morr

[The Stitch](#page-25-0) Mesh

[Interactive](#page-51-0) Modeling

Offline

[Results](#page-83-0)

[Limitations](#page-94-0) and Future **Directions** 

<span id="page-0-0"></span>[Q & A](#page-99-0)

# Stitch Meshes for Modeling Knitted Clothing with Yarn-level Detail Yuksel, Kaldor, James, Marschner ACM TOG 31/4 - SIGGRAPH 2012.

presented by Sebastian Morr

Computer Graphics Lab TU Braunschweig

2013-02-15

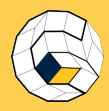

### **Outline**

#### [Stitch Meshes](#page-0-0)

S. Morr

#### [Introduction](#page-1-0)

[The Stitch](#page-25-0) Mesh

[Interactive](#page-51-0) Modeling

**Offline** [Relaxation](#page-61-0)

[Results](#page-83-0)

[Limitations](#page-94-0) and Future **Directions** 

<span id="page-1-0"></span>[Q & A](#page-99-0)

### **1** [Introduction](#page-1-0)

2 [The Stitch Mesh](#page-25-0)

**3** [Interactive Modeling](#page-51-0)

4 [Offline Relaxation](#page-61-0)

6 [Results](#page-83-0)

**6** [Limitations and Future Directions](#page-94-0)

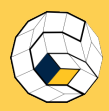

S. Morr

#### [Introduction](#page-1-0)

[The Stitch](#page-25-0) Mesh

[Interactive](#page-51-0) Modeling

**Offline** [Relaxation](#page-61-0)

[Results](#page-83-0)

[Limitations](#page-94-0) and Future Directions

[Q & A](#page-99-0)

# About the Paper

• Authors:

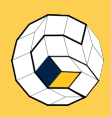

#### [Stitch Meshes](#page-0-0)

S. Morr

#### [Introduction](#page-1-0)

[The Stitch](#page-25-0) Mesh

[Interactive](#page-51-0) Modeling

**Offline** [Relaxation](#page-61-0)

[Results](#page-83-0)

[Limitations](#page-94-0) and Future **Directions** 

[Q & A](#page-99-0)

### • Authors:

• Cem Yuksel, assistant professor at the University of Utah, Salt Lake City

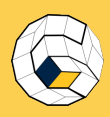

#### [Stitch Meshes](#page-0-0)

S. Morr

#### [Introduction](#page-1-0)

[The Stitch](#page-25-0) Mesh

[Interactive](#page-51-0) Modeling

**Offline** [Relaxation](#page-61-0)

[Results](#page-83-0)

[Limitations](#page-94-0) and Future Directions

[Q & A](#page-99-0)

- Authors:
	- Cem Yuksel, assistant professor at the University of Utah, Salt Lake City

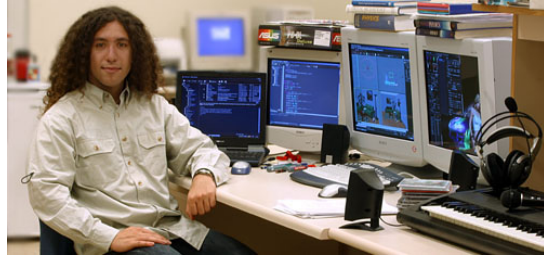

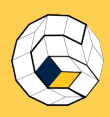

#### [Stitch Meshes](#page-0-0)

S. Morr

#### [Introduction](#page-1-0)

[The Stitch](#page-25-0) Mesh

[Interactive](#page-51-0) Modeling

**Offline** [Relaxation](#page-61-0)

[Results](#page-83-0)

[Limitations](#page-94-0) and Future Directions

[Q & A](#page-99-0)

- Authors:
	- Cem Yuksel, assistant professor at the University of Utah, Salt Lake City

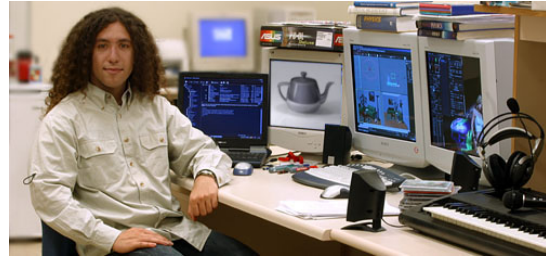

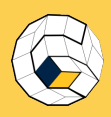

#### [Stitch Meshes](#page-0-0)

S. Morr

#### [Introduction](#page-1-0)

[The Stitch](#page-25-0) Mesh

[Interactive](#page-51-0) Modeling

Offline [Relaxation](#page-61-0)

[Results](#page-83-0)

[Limitations](#page-94-0) and Future **Directions** 

[Q & A](#page-99-0)

- Authors:
	- Cem Yuksel, assistant professor at the University of Utah, Salt Lake City

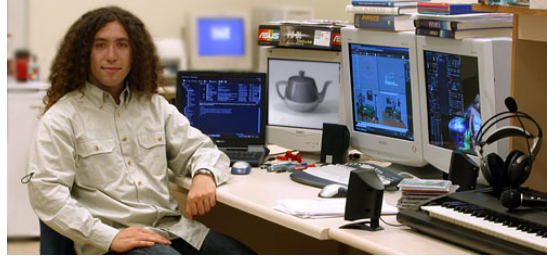

• Jonathan M. Kaldor, PhD student at Cornell University, Ithaca, New York

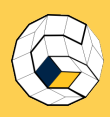

#### [Stitch Meshes](#page-0-0)

S. Morr

#### [Introduction](#page-1-0)

[The Stitch](#page-25-0) Mesh

[Interactive](#page-51-0) Modeling

Offline [Relaxation](#page-61-0)

[Results](#page-83-0)

[Limitations](#page-94-0) and Future **Directions** 

[Q & A](#page-99-0)

- Authors:
	- Cem Yuksel, assistant professor at the University of Utah, Salt Lake City

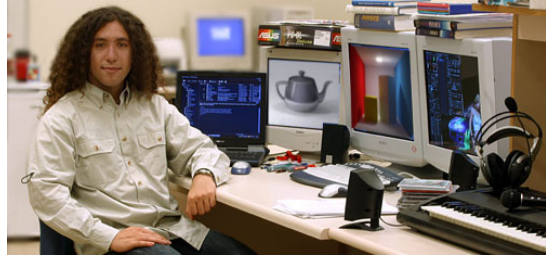

• Jonathan M. Kaldor, PhD student at Cornell University, Ithaca, New York

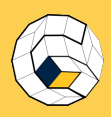

#### [Stitch Meshes](#page-0-0)

S. Morr

#### [Introduction](#page-1-0)

[The Stitch](#page-25-0) Mesh

[Interactive](#page-51-0) Modeling

Offline

[Results](#page-83-0)

and Future **Directions** 

[Q & A](#page-99-0)

- Authors:
	- Cem Yuksel, assistant professor at the University of Utah, Salt Lake City

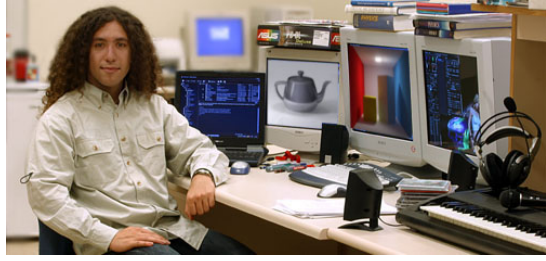

- Jonathan M. Kaldor, PhD student at Cornell University, Ithaca, New York
- Doug L. James and Steve Marschner, associate professors at Cornell University

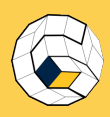

#### [Stitch Meshes](#page-0-0)

S. Morr

#### [Introduction](#page-1-0)

[The Stitch](#page-25-0) Mesh

[Interactive](#page-51-0) Modeling

Offline

[Results](#page-83-0)

and Future **Directions** 

[Q & A](#page-99-0)

- Authors:
	- Cem Yuksel, assistant professor at the University of Utah, Salt Lake City

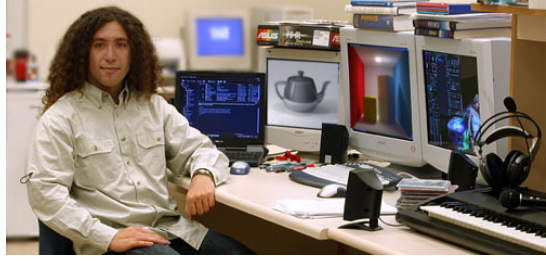

- Jonathan M. Kaldor, PhD student at Cornell University, Ithaca, New York
- Doug L. James and Steve Marschner, associate professors at Cornell University
- In parts founded by Pixar and Autodesk

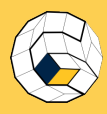

S. Morr

#### [Introduction](#page-1-0)

- [The Stitch](#page-25-0) Mesh
- [Interactive](#page-51-0) Modeling
- **Offline** [Relaxation](#page-61-0)
- [Results](#page-83-0)
- [Limitations](#page-94-0) and Future Directions
- [Q & A](#page-99-0)

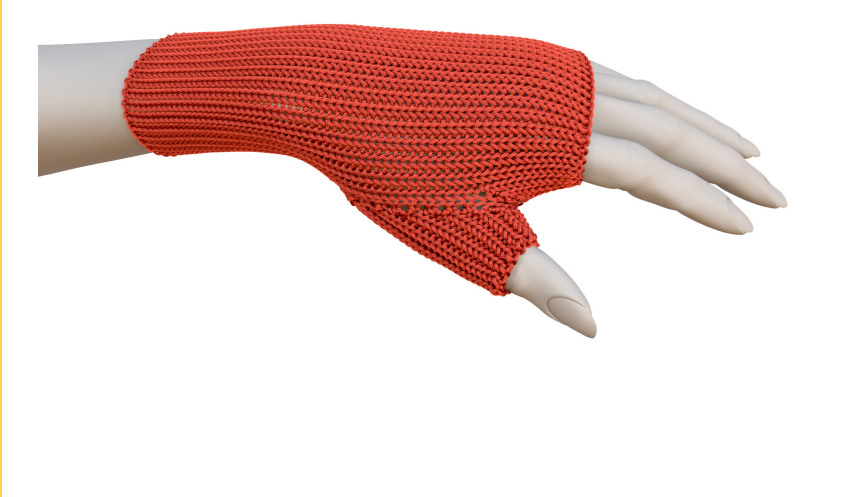

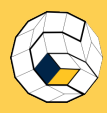

S. Morr

#### [Introduction](#page-1-0)

[The Stitch](#page-25-0) Mesh

[Interactive](#page-51-0) Modeling

**Offline** [Relaxation](#page-61-0)

[Results](#page-83-0)

[Limitations](#page-94-0) and Future Directions

[Q & A](#page-99-0)

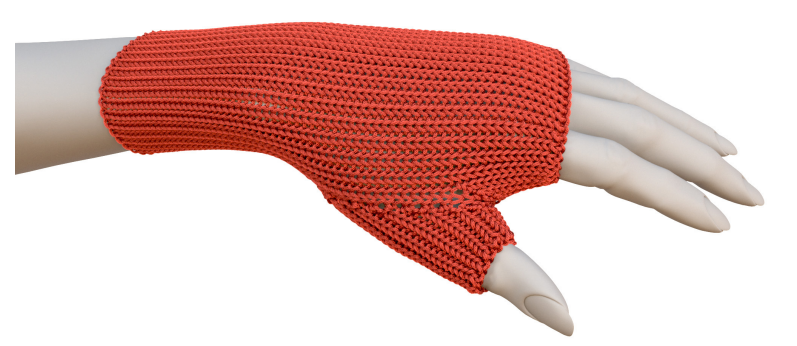

Animating knitted clothing is solved. This paper is about modelling them.

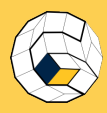

S. Morr

#### [Introduction](#page-1-0)

[The Stitch](#page-25-0) Mesh

[Interactive](#page-51-0) Modeling

Offline [Relaxation](#page-61-0)

[Results](#page-83-0)

[Limitations](#page-94-0) and Future Directions

[Q & A](#page-99-0)

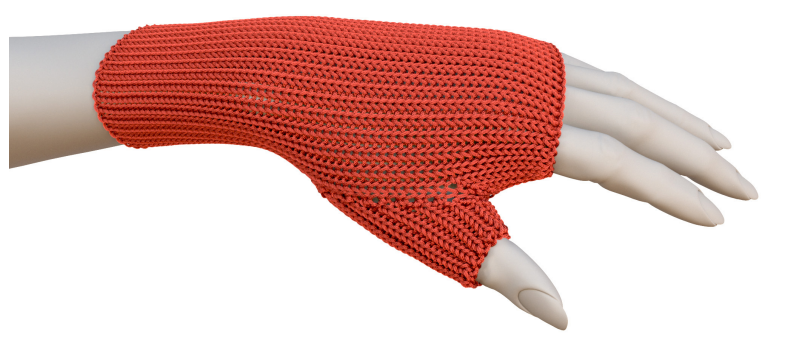

Animating knitted clothing is solved. This paper is about modelling them.

The paper provides a tool, that ...

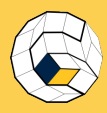

S. Morr

#### [Introduction](#page-1-0)

[The Stitch](#page-25-0) Mesh

[Interactive](#page-51-0) Modeling

Offline [Relaxation](#page-61-0)

[Results](#page-83-0)

[Limitations](#page-94-0) and Future **Directions** 

[Q & A](#page-99-0)

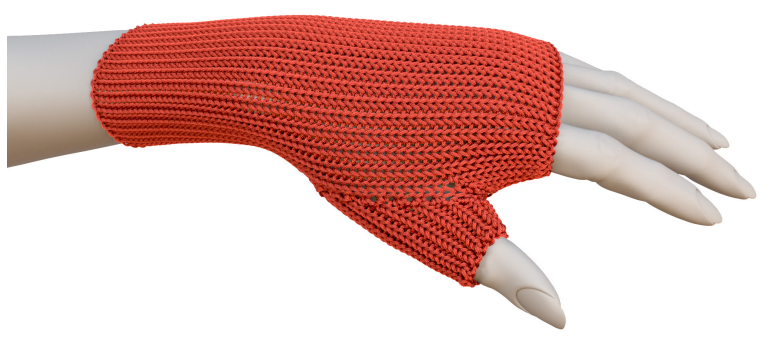

Animating knitted clothing is solved. This paper is about modelling them.

### The paper provides a tool, that ...

enables artists to create yarn-level models of knitted clothing very easily.

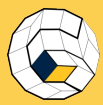

(Why should you listen to this talk?)

### [Stitch Meshes](#page-0-0) S. Morr [Introduction](#page-1-0) [The Stitch](#page-25-0) Mesh [Interactive](#page-51-0) Modeling **Offline** [Relaxation](#page-61-0) [Results](#page-83-0) Contains ...

[Limitations](#page-94-0) and Future Directions

[Q & A](#page-99-0)

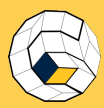

(Why should you listen to this talk?)

#### [Stitch Meshes](#page-0-0)

S. Morr

#### [Introduction](#page-1-0)

[The Stitch](#page-25-0) Mesh

[Interactive](#page-51-0) Modeling

Offline

[Results](#page-83-0)

[Limitations](#page-94-0) and Future **Directions** 

[Q & A](#page-99-0)

### Contains . . .

• new, clever idea to model knitted structures

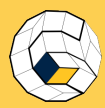

(Why should you listen to this talk?)

#### [Stitch Meshes](#page-0-0)

S. Morr

#### [Introduction](#page-1-0)

- [The Stitch](#page-25-0) Mesh
- [Interactive](#page-51-0) Modeling
- Offline
- [Results](#page-83-0)
- and Future **Directions**
- [Q & A](#page-99-0)

### Contains . . .

- new, clever idea to model knitted structures
- an interesting approach on simulating the yarn

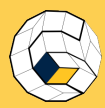

(Why should you listen to this talk?)

#### [Stitch Meshes](#page-0-0)

S. Morr

#### [Introduction](#page-1-0)

- [The Stitch](#page-25-0) Mesh
- [Interactive](#page-51-0) Modeling
- Offline
- [Results](#page-83-0)
- and Future **Directions**
- [Q & A](#page-99-0)

### Contains . . .

- new, clever idea to model knitted structures
- an interesting approach on simulating the yarn
- many nice pictures!

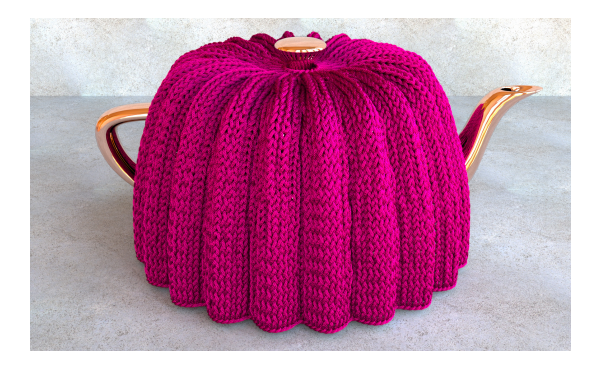

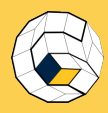

#### [Stitch Meshes](#page-0-0)

S. Morr

#### [Introduction](#page-1-0)

[The Stitch](#page-25-0) Mesh

[Interactive](#page-51-0) Modeling

**Offline** [Relaxation](#page-61-0)

[Results](#page-83-0)

[Limitations](#page-94-0) and Future Directions

[Q & A](#page-99-0)

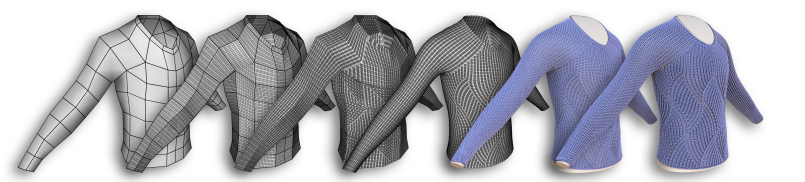

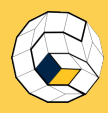

#### [Stitch Meshes](#page-0-0)

S. Morr

#### [Introduction](#page-1-0)

- [The Stitch](#page-25-0) Mesh
- [Interactive](#page-51-0) Modeling
- **Offline** [Relaxation](#page-61-0)
- [Results](#page-83-0)
- [Limitations](#page-94-0) and Future **Directions**
- [Q & A](#page-99-0)

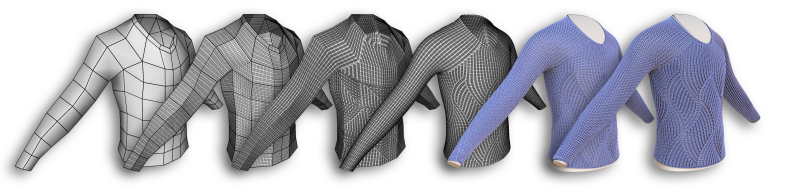

**1** Start with a low-resolution polygonal model.

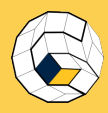

#### [Stitch Meshes](#page-0-0)

S. Morr

#### [Introduction](#page-1-0)

- [The Stitch](#page-25-0) Mesh
- [Interactive](#page-51-0) Modeling
- Offline
- [Results](#page-83-0)
- [Limitations](#page-94-0) and Future **Directions**
- [Q & A](#page-99-0)

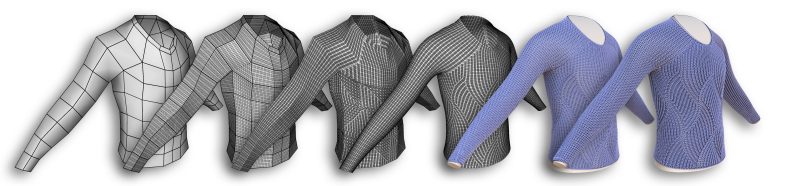

- **1** Start with a low-resolution polygonal model.
- 2 Generate a mesh in which each face represents a stitch.

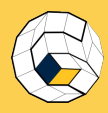

#### [Stitch Meshes](#page-0-0)

S. Morr

#### [Introduction](#page-1-0)

- [The Stitch](#page-25-0) Mesh
- [Interactive](#page-51-0) Modeling
- Offline
- [Results](#page-83-0)
- [Limitations](#page-94-0) and Future **Directions**
- [Q & A](#page-99-0)

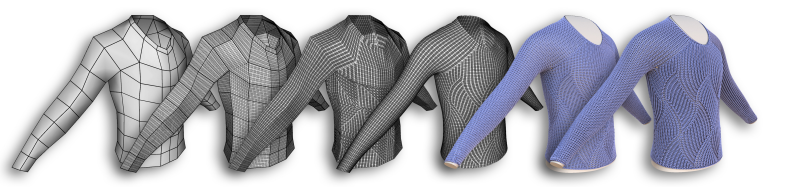

- **1** Start with a low-resolution polygonal model.
- 2 Generate a mesh in which each face represents a stitch.
- **3** Let the user assign stitch types to create patterns.

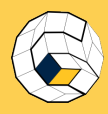

#### [Stitch Meshes](#page-0-0)

S. Morr

#### [Introduction](#page-1-0)

- [The Stitch](#page-25-0) Mesh
- [Interactive](#page-51-0) Modeling
- Offline
- [Results](#page-83-0)
- [Limitations](#page-94-0) and Future **Directions**

[Q & A](#page-99-0)

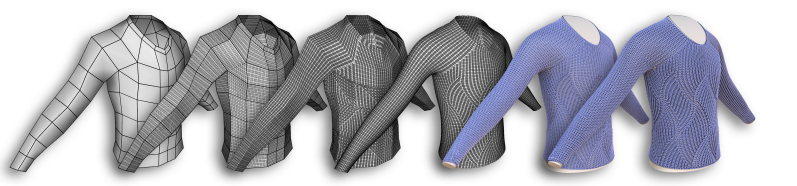

- **1** Start with a low-resolution polygonal model.
- 2 Generate a mesh in which each face represents a stitch.
- **3** Let the user assign stitch types to create patterns.
- **4** Simulate the stitch mesh on its own.

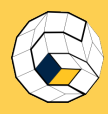

#### [Stitch Meshes](#page-0-0)

S. Morr

#### [Introduction](#page-1-0)

- [The Stitch](#page-25-0) Mesh
- [Interactive](#page-51-0) Modeling
- Offline
- [Results](#page-83-0)
- and Future **Directions**
- [Q & A](#page-99-0)

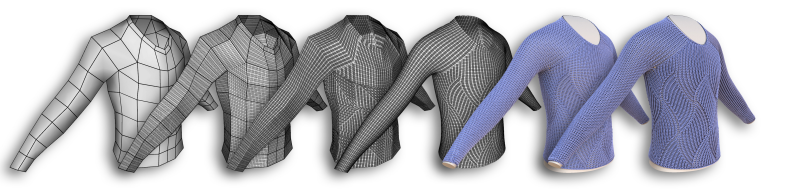

- **1** Start with a low-resolution polygonal model.
- 2 Generate a mesh in which each face represents a stitch.
- **3** Let the user assign stitch types to create patterns.
- **4** Simulate the stitch mesh on its own.
- **6** Insert yarn geometry.

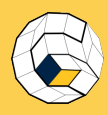

#### [Stitch Meshes](#page-0-0)

S. Morr

#### [Introduction](#page-1-0)

- [The Stitch](#page-25-0) Mesh
- [Interactive](#page-51-0) Modeling
- Offline
- [Results](#page-83-0)
- and Future **Directions**
- [Q & A](#page-99-0)

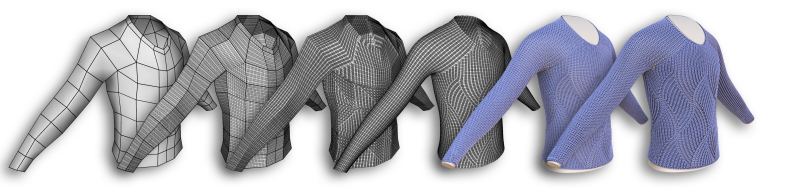

- **1** Start with a low-resolution polygonal model.
- 2 Generate a mesh in which each face represents a stitch.
- **3** Let the user assign stitch types to create patterns.
- **4** Simulate the stitch mesh on its own.
- **6** Insert yarn geometry.
- **6** Simulate at yarn level.

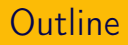

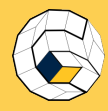

S. Morr

#### [Introduction](#page-1-0)

[The Stitch](#page-25-0) Mesh

[Interactive](#page-51-0) Modeling

**Offline** [Relaxation](#page-61-0)

[Results](#page-83-0)

[Limitations](#page-94-0) and Future **Directions** 

[Q & A](#page-99-0)

### **1** [Introduction](#page-1-0)

### <sup>2</sup> [The Stitch Mesh](#page-25-0)

**3** [Interactive Modeling](#page-51-0)

4 [Offline Relaxation](#page-61-0)

6 [Results](#page-83-0)

**6** [Limitations and Future Directions](#page-94-0)

<span id="page-25-0"></span>7/34

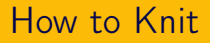

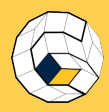

- S. Morr
- 

#### [The Stitch](#page-25-0) Mesh

- [Interactive](#page-51-0) Modeling
- **Offline** [Relaxation](#page-61-0)
- [Results](#page-83-0)
- [Limitations](#page-94-0) and Future Directions
- [Q & A](#page-99-0)

• Basic unit: Loop.

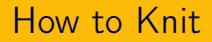

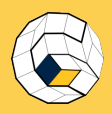

S. Morr

[The Stitch](#page-25-0) Mesh

[Interactive](#page-51-0) Modeling

**Offline** [Relaxation](#page-61-0)

[Results](#page-83-0)

[Limitations](#page-94-0) and Future Directions

[Q & A](#page-99-0)

• Basic unit: Loop.

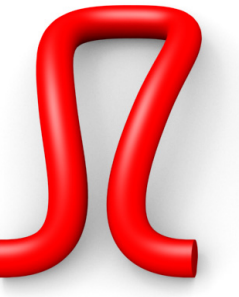

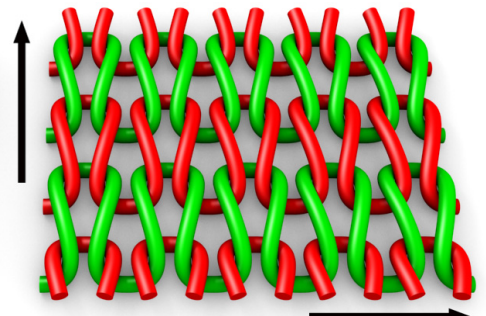

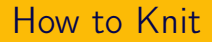

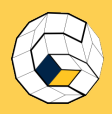

S. Morr

[The Stitch](#page-25-0) Mesh

[Interactive](#page-51-0) Modeling

**Offline** [Relaxation](#page-61-0)

[Results](#page-83-0)

[Limitations](#page-94-0) and Future Directions

[Q & A](#page-99-0)

• Basic unit: Loop.

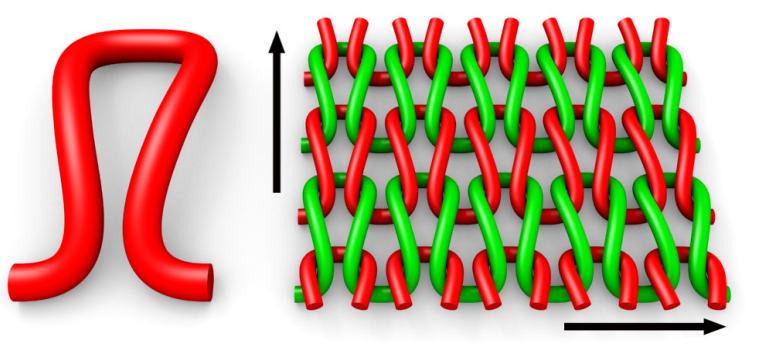

• Knitting  $=$  Pulling yarn through loops of previous row

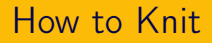

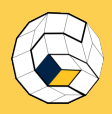

S. Morr

[The Stitch](#page-25-0) Mesh

[Interactive](#page-51-0) Modeling

Offline [Relaxation](#page-61-0)

[Results](#page-83-0)

[Limitations](#page-94-0) and Future **Directions** 

[Q & A](#page-99-0)

• Basic unit: Loop.

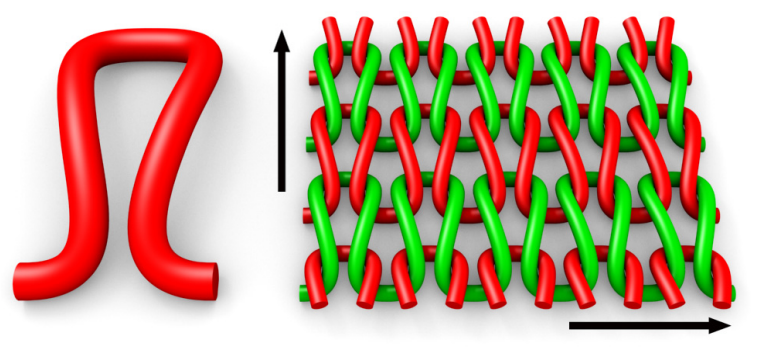

- Knitting  $=$  Pulling yarn through loops of previous row
- Several ways to create those loops  $\Rightarrow$  complexity

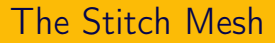

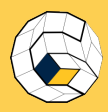

- S. Morr
- 

#### [The Stitch](#page-25-0) Mesh

- [Interactive](#page-51-0) Modeling
- **Offline** [Relaxation](#page-61-0)
- [Results](#page-83-0)
- [Limitations](#page-94-0) and Future **Directions**
- [Q & A](#page-99-0)

• Easy abstraction of the yarn geometry

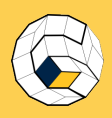

#### [Stitch Meshes](#page-0-0)

- S. Morr
- 
- [The Stitch](#page-25-0) Mesh
- [Interactive](#page-51-0) Modeling
- **Offline** [Relaxation](#page-61-0)
- [Results](#page-83-0)
- [Limitations](#page-94-0) and Future Directions
- [Q & A](#page-99-0)

• Easy abstraction of the yarn geometry

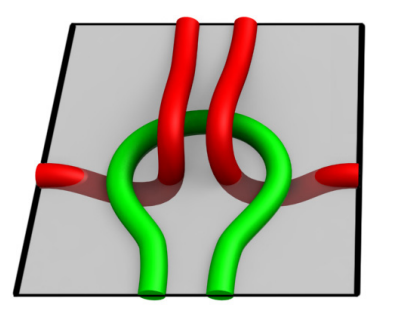

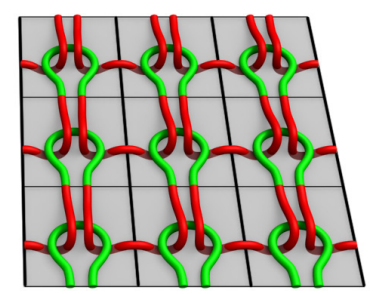

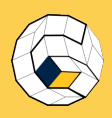

#### [Stitch Meshes](#page-0-0)

- S. Morr
- 
- [The Stitch](#page-25-0) Mesh
- [Interactive](#page-51-0) Modeling
- Offline [Relaxation](#page-61-0)
- [Results](#page-83-0)
- [Limitations](#page-94-0) and Future **Directions**
- [Q & A](#page-99-0)

• Easy abstraction of the yarn geometry

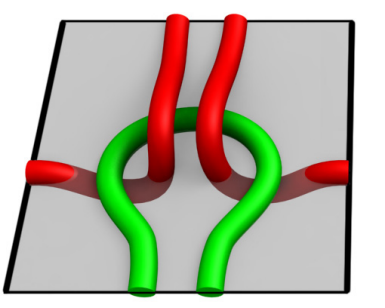

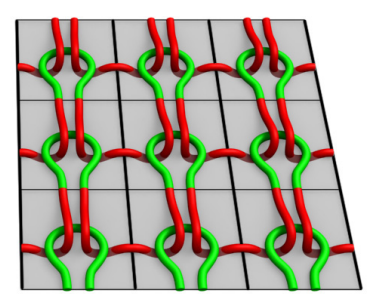

 $\bullet$  Each face  $=$  certain yarn configuration

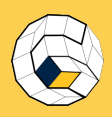

#### [Stitch Meshes](#page-0-0)

- S. Morr
- [Introduction](#page-1-0)
- [The Stitch](#page-25-0) Mesh
- [Interactive](#page-51-0) Modeling
- Offline
- [Results](#page-83-0)
- [Limitations](#page-94-0) and Future **Directions**
- [Q & A](#page-99-0)

• Easy abstraction of the yarn geometry

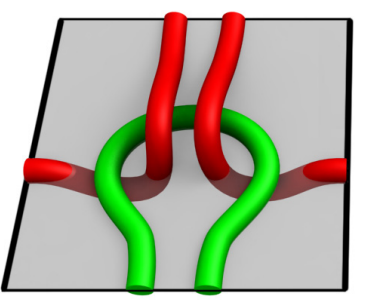

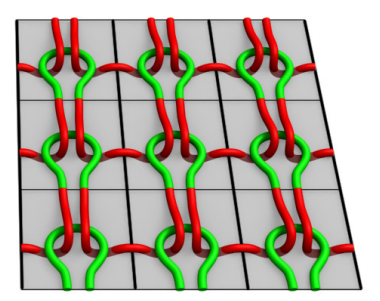

- Each face  $=$  certain varn configuration
- Centered around the top part of one loop

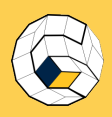

#### [Stitch Meshes](#page-0-0)

- S. Morr
- [Introduction](#page-1-0)
- [The Stitch](#page-25-0) Mesh
- [Interactive](#page-51-0) Modeling
- Offline
- [Results](#page-83-0)
- [Limitations](#page-94-0) and Future **Directions**
- [Q & A](#page-99-0)

• Easy abstraction of the yarn geometry

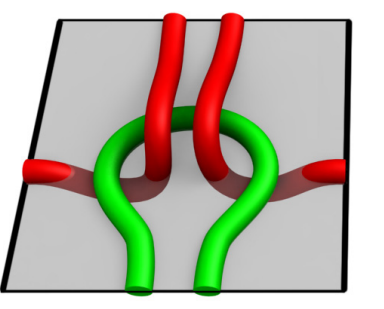

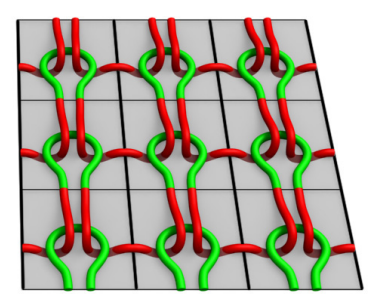

- Each face  $=$  certain varn configuration
- Centered around the top part of one loop
- Geometry specified by control points

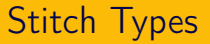

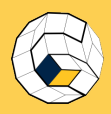

S. Morr

[The Stitch](#page-25-0) Mesh

[Interactive](#page-51-0) Modeling

**Offline** [Relaxation](#page-61-0)

[Results](#page-83-0)

[Limitations](#page-94-0) and Future Directions

[Q & A](#page-99-0)

• A face does not need to be quadrangular:
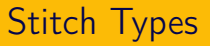

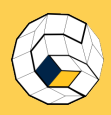

S. Morr

[The Stitch](#page-25-0) Mesh

**[Interactive](#page-51-0)** Modeling

**Offline** [Relaxation](#page-61-0)

[Results](#page-83-0)

[Limitations](#page-94-0) and Future Directions

[Q & A](#page-99-0)

• A face does not need to be quadrangular:

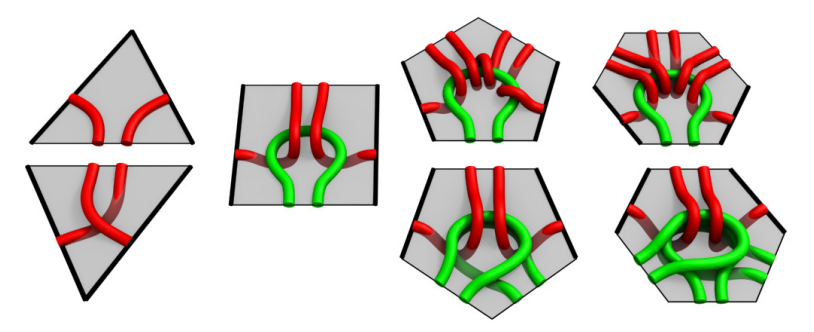

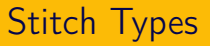

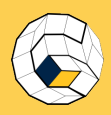

S. Morr

[The Stitch](#page-25-0) Mesh

[Interactive](#page-51-0) Modeling

**Offline** [Relaxation](#page-61-0)

[Results](#page-83-0)

[Limitations](#page-94-0) and Future **Directions** 

[Q & A](#page-99-0)

• A face does not need to be quadrangular:

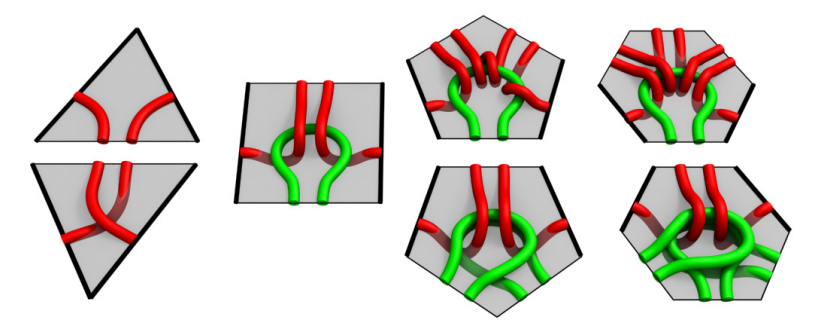

• Rule: Two sides crossed by one yarn, others crossed by two yarns.

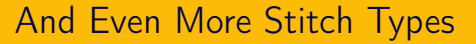

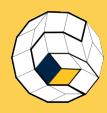

- S. Morr
- 
- [The Stitch](#page-25-0) Mesh
- **[Interactive](#page-51-0)** Modeling
- **Offline** [Relaxation](#page-61-0)
- [Results](#page-83-0)
- [Limitations](#page-94-0) and Future **Directions**
- [Q & A](#page-99-0)

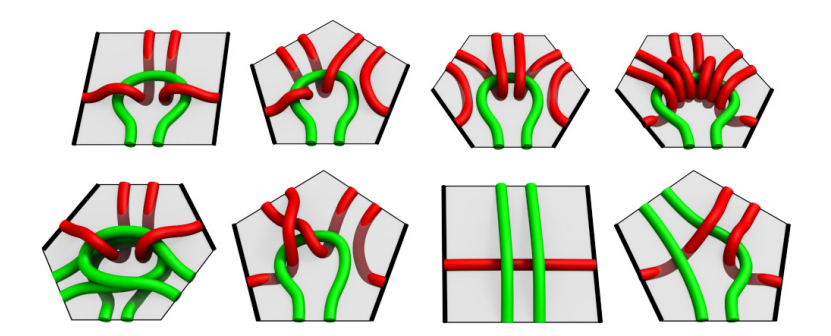

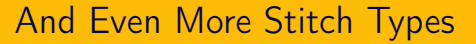

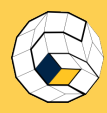

- S. Morr
- 
- [The Stitch](#page-25-0) Mesh
- [Interactive](#page-51-0) Modeling
- **Offline** [Relaxation](#page-61-0)
- [Results](#page-83-0)
- [Limitations](#page-94-0) and Future **Directions**
- [Q & A](#page-99-0)

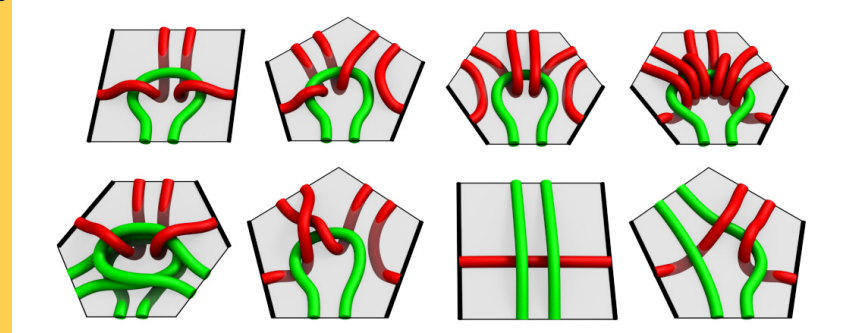

• Can all be combined, form rows!

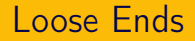

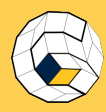

S. Morr

### [The Stitch](#page-25-0) Mesh

- [Interactive](#page-51-0) Modeling
- **Offline** [Relaxation](#page-61-0)
- [Results](#page-83-0)
- [Limitations](#page-94-0) and Future **Directions**
- [Q & A](#page-99-0)

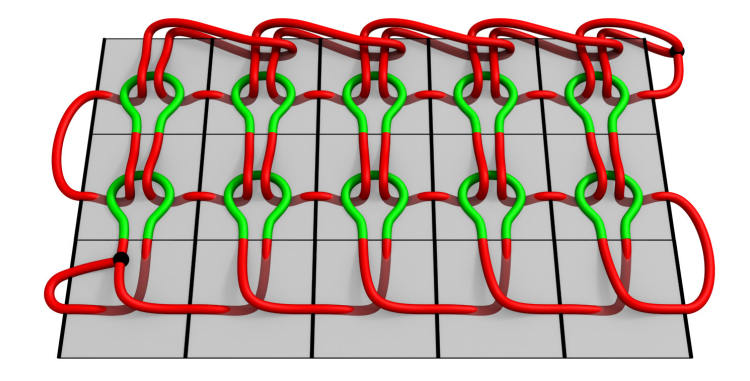

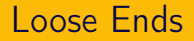

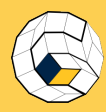

S. Morr

[The Stitch](#page-25-0) Mesh

[Interactive](#page-51-0) Modeling

**Offline** [Relaxation](#page-61-0)

[Results](#page-83-0)

[Limitations](#page-94-0) and Future Directions

[Q & A](#page-99-0)

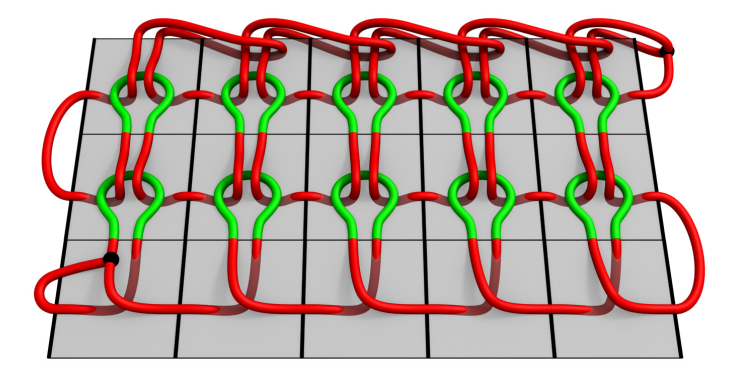

• Bottom: cast-ons

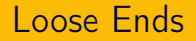

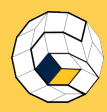

S. Morr

[The Stitch](#page-25-0) Mesh

[Interactive](#page-51-0) Modeling

**Offline** [Relaxation](#page-61-0)

[Results](#page-83-0)

[Limitations](#page-94-0) and Future Directions

[Q & A](#page-99-0)

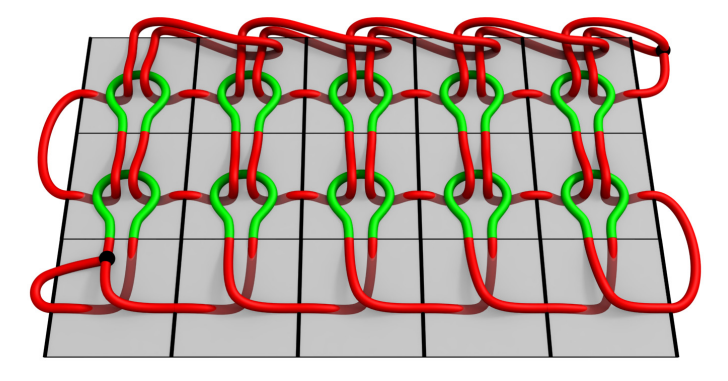

- Bottom: cast-ons
- Top: bind-offs

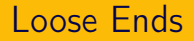

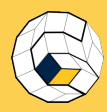

S. Morr

[The Stitch](#page-25-0) Mesh

[Interactive](#page-51-0) Modeling

**Offline** [Relaxation](#page-61-0)

[Results](#page-83-0)

[Limitations](#page-94-0) and Future Directions

[Q & A](#page-99-0)

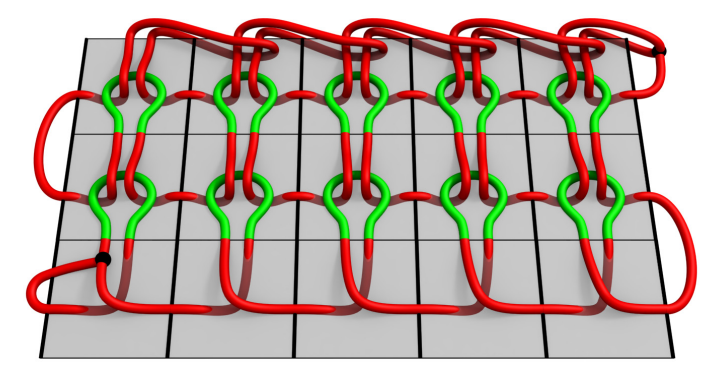

- Bottom: cast-ons
- Top: bind-offs
- Side: Tie or connect to adjacent ends

## **Tubes** Spiral versus Separate Rows: 0 – 1

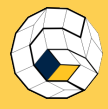

### [Stitch Meshes](#page-0-0)

S. Morr

### [The Stitch](#page-25-0) Mesh

- [Interactive](#page-51-0) Modeling
- **Offline** [Relaxation](#page-61-0)
- [Results](#page-83-0)
- [Limitations](#page-94-0) and Future Directions
- [Q & A](#page-99-0)

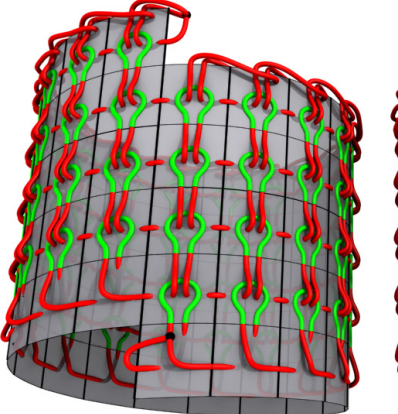

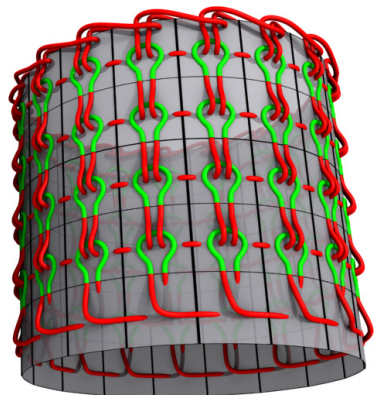

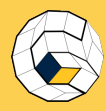

# Opposing Knitting Directions

### [Stitch Meshes](#page-0-0)

S. Morr

[The Stitch](#page-25-0) Mesh

[Interactive](#page-51-0) Modeling

**Offline** [Relaxation](#page-61-0)

[Results](#page-83-0)

[Limitations](#page-94-0) and Future Directions

[Q & A](#page-99-0)

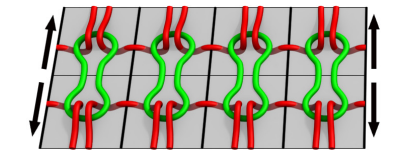

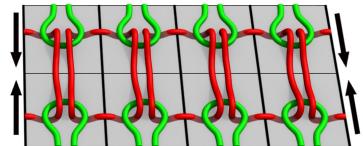

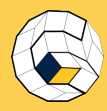

# Opposing Knitting Directions

### [Stitch Meshes](#page-0-0)

S. Morr

[The Stitch](#page-25-0) Mesh

[Interactive](#page-51-0) Modeling

**Offline** [Relaxation](#page-61-0)

[Results](#page-83-0)

[Limitations](#page-94-0) and Future **Directions** 

[Q & A](#page-99-0)

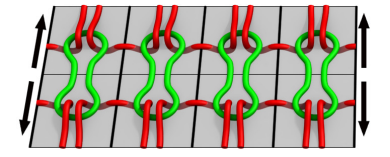

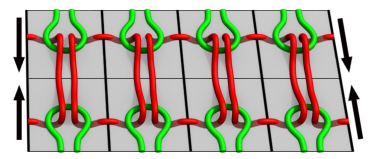

• . . . are handled automatically!

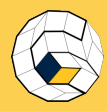

# Opposing Knitting Directions

### [Stitch Meshes](#page-0-0)

S. Morr

[The Stitch](#page-25-0) Mesh

[Interactive](#page-51-0) Modeling

**Offline** [Relaxation](#page-61-0)

[Results](#page-83-0)

[Limitations](#page-94-0) and Future **Directions** 

[Q & A](#page-99-0)

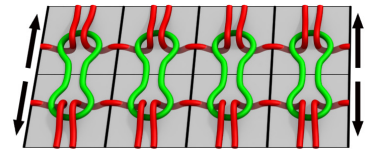

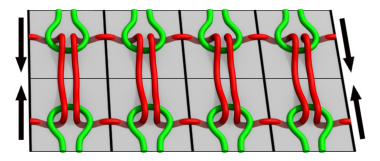

- . . . are handled automatically!
- No real-world structure, but looks plausible.

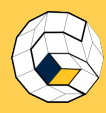

# Cable edges

### [Stitch Meshes](#page-0-0)

S. Morr

### [The Stitch](#page-25-0) Mesh

- [Interactive](#page-51-0) Modeling
- **Offline** [Relaxation](#page-61-0)
- [Results](#page-83-0)
- [Limitations](#page-94-0) and Future Directions
- [Q & A](#page-99-0)

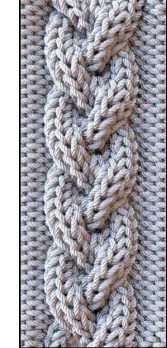

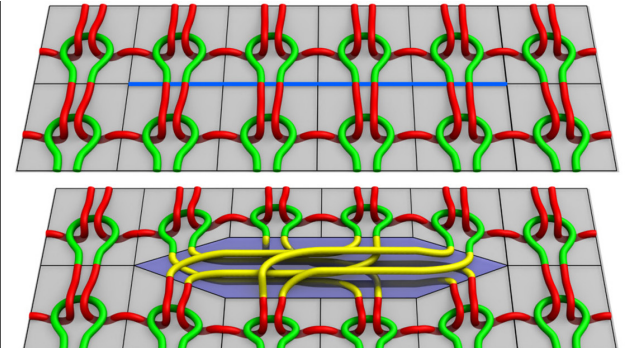

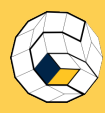

# Cable edges

### [Stitch Meshes](#page-0-0)

S. Morr

### [The Stitch](#page-25-0) Mesh

- [Interactive](#page-51-0) Modeling
- **Offline** [Relaxation](#page-61-0)
- [Results](#page-83-0)
- [Limitations](#page-94-0) and Future Directions
- [Q & A](#page-99-0)

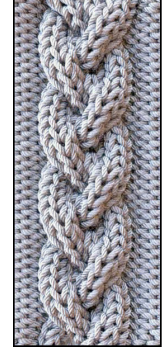

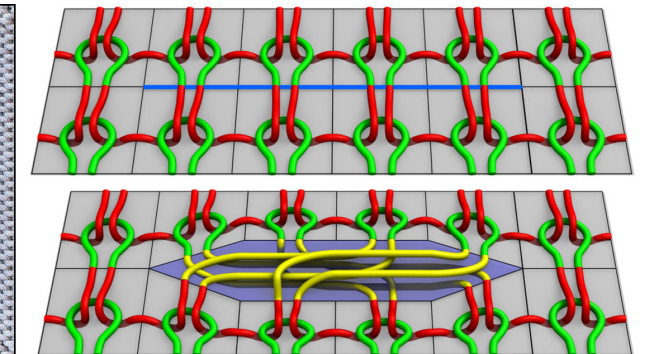

• Need to permutate the connection of some faces?

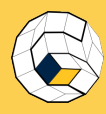

# Cable edges

### [Stitch Meshes](#page-0-0)

S. Morr

### [The Stitch](#page-25-0) Mesh

- [Interactive](#page-51-0) Modeling
- Offline
- [Results](#page-83-0)
- [Limitations](#page-94-0) and Future

[Q & A](#page-99-0)

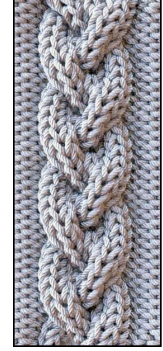

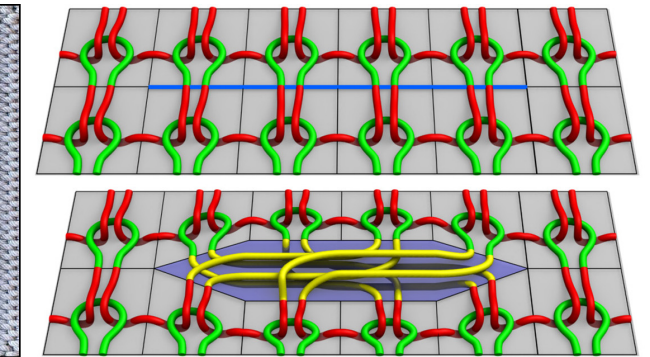

- Need to permutate the connection of some faces?
- Assign cable edges to insert cable faces later.

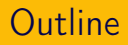

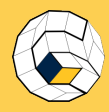

S. Morr

[Introduction](#page-1-0)

[The Stitch](#page-25-0) Mesh

[Interactive](#page-51-0) Modeling

**Offline** 

[Results](#page-83-0)

[Limitations](#page-94-0) and Future **Directions** 

[Q & A](#page-99-0)

### **1** [Introduction](#page-1-0)

2 [The Stitch Mesh](#page-25-0)

## **3** [Interactive Modeling](#page-51-0)

4 [Offline Relaxation](#page-61-0)

6 [Results](#page-83-0)

**6** [Limitations and Future Directions](#page-94-0)

<span id="page-51-0"></span>16/34

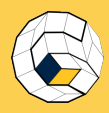

- S. Morr
- 
- [The Stitch](#page-25-0) Mesh
- [Interactive](#page-51-0) Modeling
- **Offline** [Relaxation](#page-61-0)
- [Results](#page-83-0)
- [Limitations](#page-94-0) and Future Directions
- [Q & A](#page-99-0)

# Step 1: Set Knitting Direction of Input Model

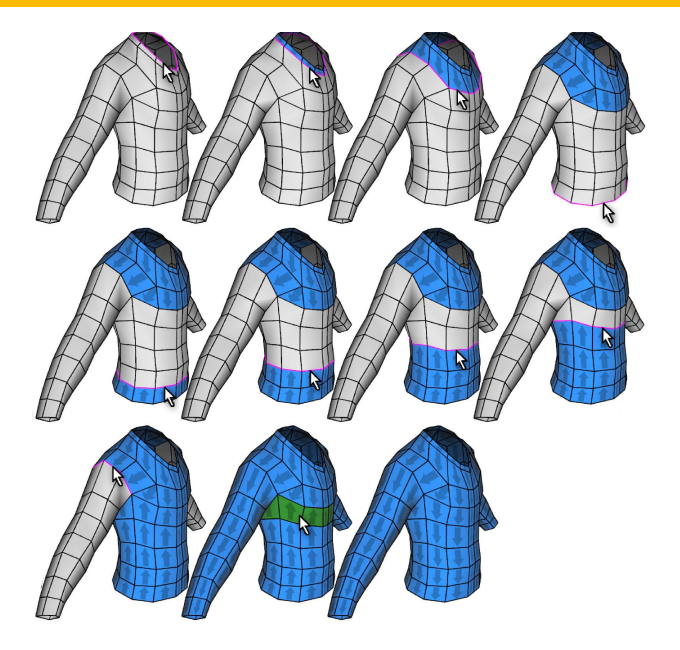

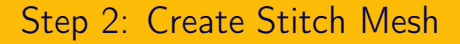

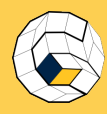

- S. Morr
- 
- [The Stitch](#page-25-0) Mesh
- [Interactive](#page-51-0) Modeling
- **Offline** [Relaxation](#page-61-0)
- [Results](#page-83-0)
- [Limitations](#page-94-0) and Future Directions
- [Q & A](#page-99-0)

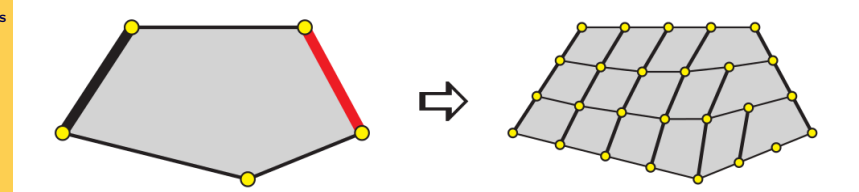

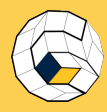

### [Stitch Meshes](#page-0-0)

- S. Morr
- 
- [The Stitch](#page-25-0) Mesh
- [Interactive](#page-51-0) Modeling
- **Offline** [Relaxation](#page-61-0)
- [Results](#page-83-0)
- [Limitations](#page-94-0) and Future Directions
- [Q & A](#page-99-0)

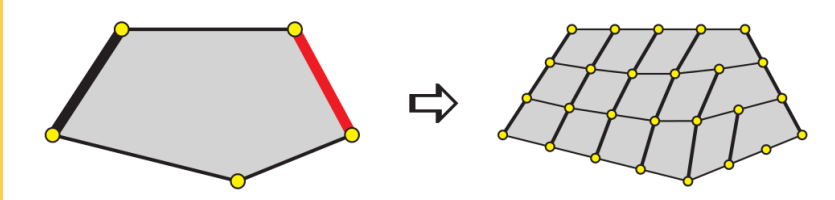

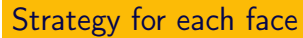

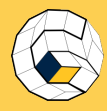

### [Stitch Meshes](#page-0-0)

- S. Morr
- 
- [The Stitch](#page-25-0) Mesh
- [Interactive](#page-51-0) Modeling
- **Offline** [Relaxation](#page-61-0)
- [Results](#page-83-0)
- [Limitations](#page-94-0) and Future **Directions**
- [Q & A](#page-99-0)

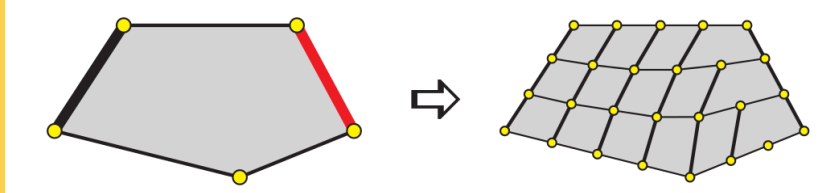

## Strategy for each face

• Tessellate its edges

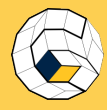

### [Stitch Meshes](#page-0-0)

- S. Morr
- 
- [The Stitch](#page-25-0) Mesh
- [Interactive](#page-51-0) Modeling
- **Offline**
- [Results](#page-83-0)
- [Limitations](#page-94-0) and Future **Directions**
- [Q & A](#page-99-0)

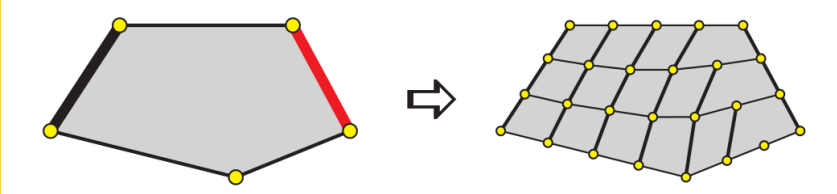

## Strategy for each face

- Tessellate its edges
- Determine number of rows

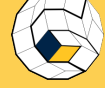

### [Stitch Meshes](#page-0-0)

- S. Morr
- [Introduction](#page-1-0)
- [The Stitch](#page-25-0) Mesh
- [Interactive](#page-51-0) Modeling
- Offline
- [Results](#page-83-0)
- [Limitations](#page-94-0) and Future **Directions**
- [Q & A](#page-99-0)

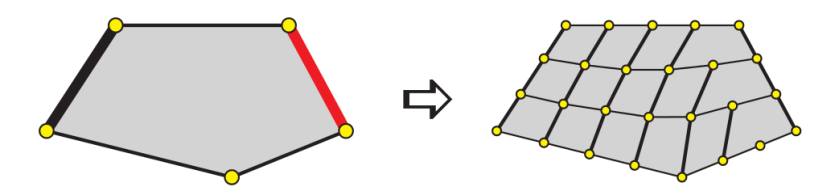

## Strategy for each face

- Tessellate its edges
- Determine number of rows
- Determine the number of stitches on each row

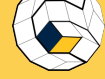

### [Stitch Meshes](#page-0-0)

- S. Morr
- 
- [The Stitch](#page-25-0) Mesh
- [Interactive](#page-51-0) Modeling
- Offline
- [Results](#page-83-0)
- [Limitations](#page-94-0) and Future **Directions**
- [Q & A](#page-99-0)

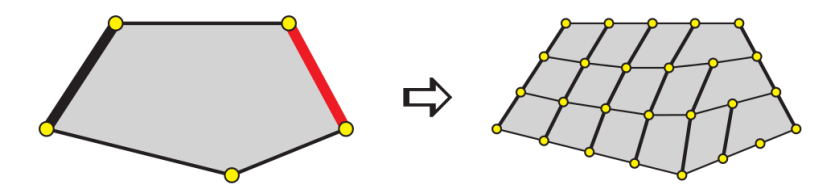

## Strategy for each face

- Tessellate its edges
- Determine number of rows
- Determine the number of stitches on each row
- Insert increases/decreases, if necessary

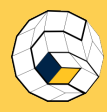

# Step 3: Editing the stitch mesh

### [Stitch Meshes](#page-0-0)

- S. Morr
- 
- [The Stitch](#page-25-0) Mesh
- [Interactive](#page-51-0) Modeling
- **Offline**
- [Results](#page-83-0)
- [Limitations](#page-94-0) and Future **Directions**
- [Q & A](#page-99-0)

• Operations on the mesh:

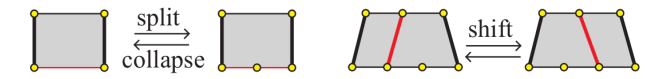

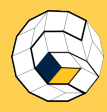

# Step 3: Editing the stitch mesh

### [Stitch Meshes](#page-0-0)

- S. Morr
- 
- [The Stitch](#page-25-0) Mesh
- [Interactive](#page-51-0) Modeling
- Offline
- [Results](#page-83-0)
- [Limitations](#page-94-0) and Future **Directions**
- [Q & A](#page-99-0)

• Operations on the mesh:

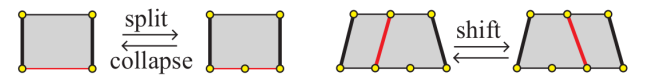

• User can set stitch types and create patterns

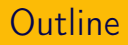

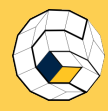

S. Morr

[Introduction](#page-1-0)

[The Stitch](#page-25-0) Mesh

[Interactive](#page-51-0) Modeling

### Offline [Relaxation](#page-61-0)

[Results](#page-83-0)

[Limitations](#page-94-0) and Future **Directions** 

[Q & A](#page-99-0)

### **1** [Introduction](#page-1-0)

2 [The Stitch Mesh](#page-25-0)

**3** [Interactive Modeling](#page-51-0)

**4** [Offline Relaxation](#page-61-0)

**6** [Results](#page-83-0)

**6** [Limitations and Future Directions](#page-94-0)

<span id="page-61-0"></span>20/34

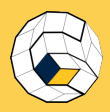

### [Stitch Meshes](#page-0-0)

S. Morr

[The Stitch](#page-25-0) Mesh

[Interactive](#page-51-0) Modeling

#### Offline [Relaxation](#page-61-0)

[Results](#page-83-0)

[Limitations](#page-94-0) and Future **Directions** 

[Q & A](#page-99-0)

## Insert yarn now? No, would look unrealistic.  $\Rightarrow$  Simulation!

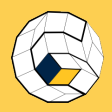

### [Stitch Meshes](#page-0-0)

- S. Morr
- 
- [The Stitch](#page-25-0) Mesh
- [Interactive](#page-51-0) Modeling

### Offline [Relaxation](#page-61-0)

- [Results](#page-83-0)
- [Limitations](#page-94-0) and Future Directions
- [Q & A](#page-99-0)

### Insert yarn now? No, would look unrealistic.  $\Rightarrow$  Simulation!

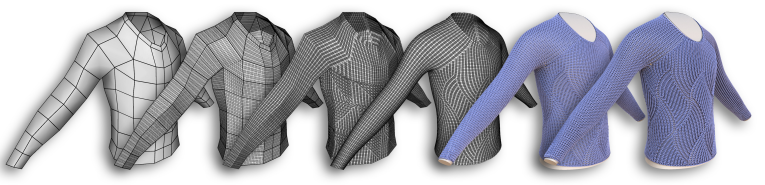

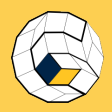

#### [Stitch Meshes](#page-0-0)

- S. Morr
- 
- [The Stitch](#page-25-0) Mesh
- [Interactive](#page-51-0) Modeling

### Offline [Relaxation](#page-61-0)

- [Results](#page-83-0)
- [Limitations](#page-94-0) and Future **Directions**
- [Q & A](#page-99-0)

### Insert yarn now? No, would look unrealistic.  $\Rightarrow$  Simulation!

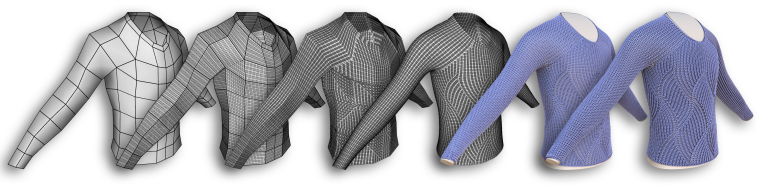

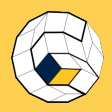

### [Stitch Meshes](#page-0-0)

- S. Morr
- 
- [The Stitch](#page-25-0) Mesh
- [Interactive](#page-51-0) Modeling

### Offline [Relaxation](#page-61-0)

- [Results](#page-83-0)
- [Limitations](#page-94-0) and Future **Directions**
- [Q & A](#page-99-0)

## Insert yarn now? No, would look unrealistic.  $\Rightarrow$  Simulation!

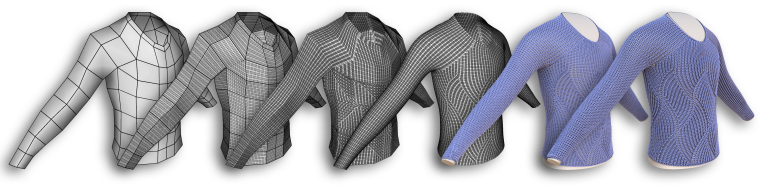

## 4 (Cheap) mesh-based relaxation

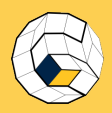

### [Stitch Meshes](#page-0-0)

- S. Morr
- [Introduction](#page-1-0)
- [The Stitch](#page-25-0) Mesh
- [Interactive](#page-51-0) Modeling
- Offline [Relaxation](#page-61-0)
- [Results](#page-83-0)
- [Limitations](#page-94-0) and Future **Directions**
- [Q & A](#page-99-0)

### Insert yarn now? No, would look unrealistic.  $\Rightarrow$  Simulation!

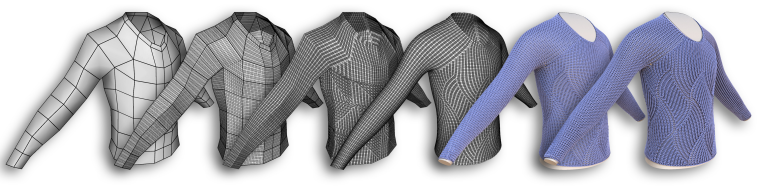

- 4 (Cheap) mesh-based relaxation
- **6** Yarn generation

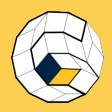

### [Stitch Meshes](#page-0-0)

- S. Morr
- [Introduction](#page-1-0)
- [The Stitch](#page-25-0) Mesh
- [Interactive](#page-51-0) Modeling

### Offline [Relaxation](#page-61-0)

- [Results](#page-83-0)
- [Limitations](#page-94-0) and Future **Directions**
- [Q & A](#page-99-0)

### Insert yarn now? No, would look unrealistic.  $\Rightarrow$  Simulation!

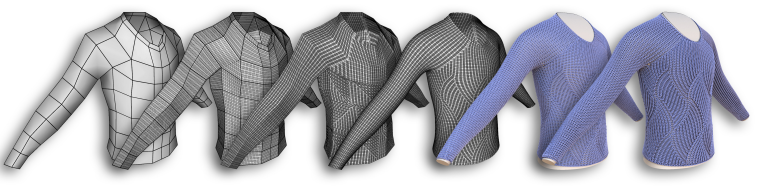

- 4 (Cheap) mesh-based relaxation
- **6** Yarn generation
- 6 (Expensive) yarn-level relaxation

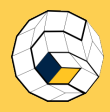

S. Morr

[The Stitch](#page-25-0) Mesh

[Interactive](#page-51-0) Modeling

#### **Offline** [Relaxation](#page-61-0)

[Results](#page-83-0)

[Limitations](#page-94-0) and Future **Directions** 

[Q & A](#page-99-0)

## • Simulation of the stitch mesh only

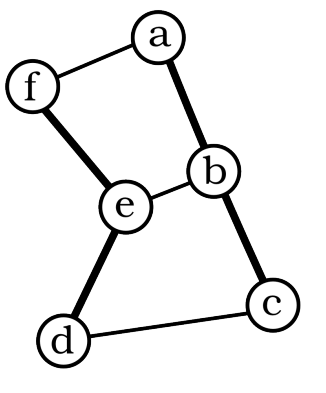

# Step 4: Mesh-based Relaxation

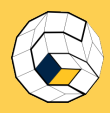

# Step 4: Mesh-based Relaxation

### [Stitch Meshes](#page-0-0)

- S. Morr
- 
- [The Stitch](#page-25-0) Mesh
- [Interactive](#page-51-0) Modeling

### Offline [Relaxation](#page-61-0)

- [Results](#page-83-0)
- [Limitations](#page-94-0) and Future **Directions**
- [Q & A](#page-99-0)
- Simulation of the stitch mesh only
- Define three forces:

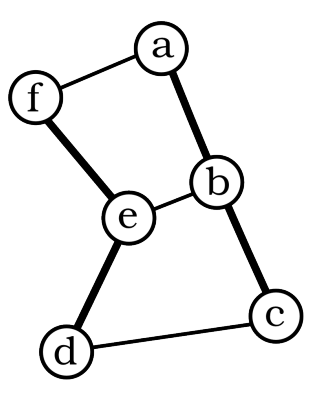

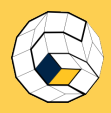

# Step 4: Mesh-based Relaxation

### [Stitch Meshes](#page-0-0)

- S. Morr
- [Introduction](#page-1-0)
- [The Stitch](#page-25-0) Mesh
- [Interactive](#page-51-0) Modeling

### Offline [Relaxation](#page-61-0)

- [Results](#page-83-0)
- [Limitations](#page-94-0) and Future **Directions**
- [Q & A](#page-99-0)
- Simulation of the stitch mesh only
- Define three forces:
	- Stretch forces try to keep connected vertices at pre-calculated rest distance

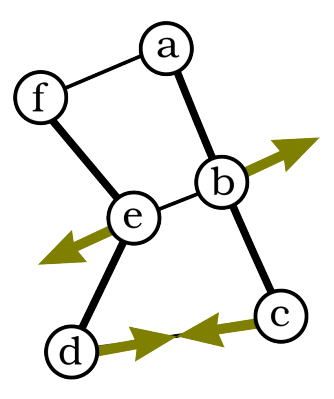

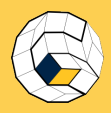

# Step 4: Mesh-based Relaxation

### [Stitch Meshes](#page-0-0)

- S. Morr
- [Introduction](#page-1-0)
- [The Stitch](#page-25-0) Mesh
- [Interactive](#page-51-0) Modeling

### Offline [Relaxation](#page-61-0)

- [Results](#page-83-0)
- [Limitations](#page-94-0) and Future **Directions**

[Q & A](#page-99-0)

- Simulation of the stitch mesh only
- Define three forces:
	- Stretch forces try to keep connected vertices at pre-calculated rest distance
	- Shear forces try to give a rectangular shape to each sub-quad

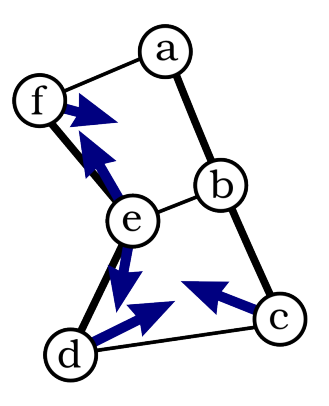
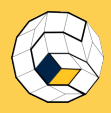

- S. Morr
- 
- [The Stitch](#page-25-0) Mesh
- [Interactive](#page-51-0) Modeling

### Offline [Relaxation](#page-61-0)

- [Results](#page-83-0)
- and Future **Directions**

[Q & A](#page-99-0)

- Simulation of the stitch mesh only
- Define three forces:
	- Stretch forces try to keep connected vertices at pre-calculated rest distance
	- Shear forces try to give a rectangular shape to each sub-quad
	- Wale strut forces try to stiffen wale edges on consecutive rows

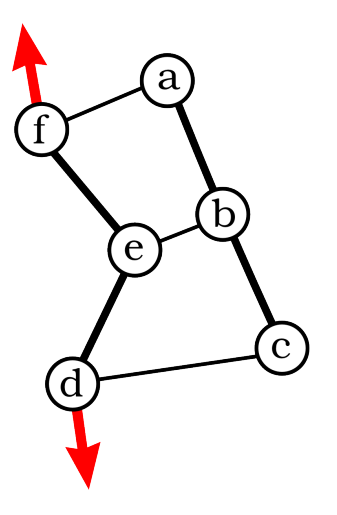

# Step 4: Mesh-based Relaxation

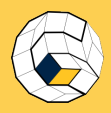

- S. Morr
- 
- [The Stitch](#page-25-0) Mesh
- [Interactive](#page-51-0) Modeling

### Offline [Relaxation](#page-61-0)

- [Results](#page-83-0)
- and Future **Directions**

[Q & A](#page-99-0)

- Simulation of the stitch mesh only
- Define three forces:
	- Stretch forces try to keep connected vertices at pre-calculated rest distance
	- Shear forces try to give a rectangular shape to each sub-quad
	- Wale strut forces try to stiffen wale edges on consecutive rows

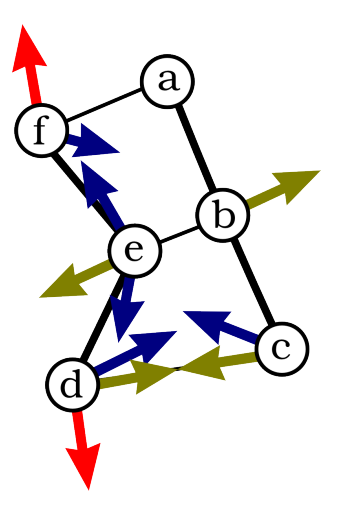

# Step 4: Mesh-based Relaxation

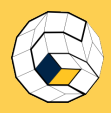

- S. Morr
- 
- [The Stitch](#page-25-0) Mesh
- [Interactive](#page-51-0) Modeling

### Offline [Relaxation](#page-61-0)

- [Results](#page-83-0)
- and Future **Directions**
- [Q & A](#page-99-0)
- Simulation of the stitch mesh only
- Define three forces:
	- Stretch forces try to keep connected vertices at pre-calculated rest distance
	- Shear forces try to give a rectangular shape to each sub-quad
	- Wale strut forces try to stiffen wale edges on consecutive rows
- Simulate this system until stable

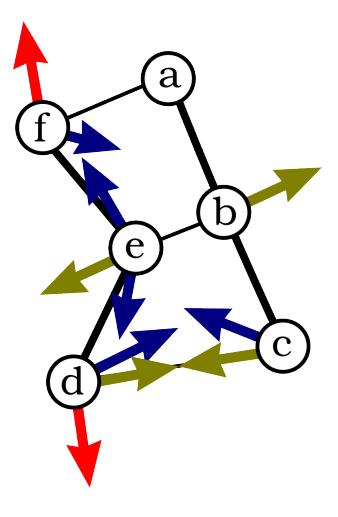

# Step 4: Mesh-based Relaxation

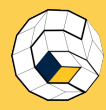

# Step 5: Yarn Generation

### [Stitch Meshes](#page-0-0)

- S. Morr
- 
- [The Stitch](#page-25-0) Mesh
- [Interactive](#page-51-0) Modeling
- **Offline** [Relaxation](#page-61-0)
- [Results](#page-83-0)
- [Limitations](#page-94-0) and Future **Directions**
- [Q & A](#page-99-0)

**1** Insert cable faces at previously described cable edges.

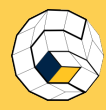

# Step 5: Yarn Generation

### [Stitch Meshes](#page-0-0)

- S. Morr
- 
- [The Stitch](#page-25-0) Mesh
- [Interactive](#page-51-0) Modeling
- Offline [Relaxation](#page-61-0)
- [Results](#page-83-0)
- [Limitations](#page-94-0) and Future **Directions**
- [Q & A](#page-99-0)

**1** Insert cable faces at previously described cable edges. **2** Create yarn curves for each face of the stitch mesh.

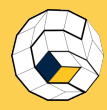

# Step 5: Yarn Generation

### [Stitch Meshes](#page-0-0)

- S. Morr
- [Introduction](#page-1-0)
- [The Stitch](#page-25-0) Mesh
- [Interactive](#page-51-0) Modeling

### Offline [Relaxation](#page-61-0)

[Results](#page-83-0)

- and Future **Directions**
- [Q & A](#page-99-0)
- **1** Insert cable faces at previously described cable edges.
- **2** Create yarn curves for each face of the stitch mesh.
- **3** Handle borders of the model.

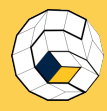

# Step 6: Yarn-level Relaxation

### [Stitch Meshes](#page-0-0)

- S. Morr
- 
- [The Stitch](#page-25-0) Mesh
- [Interactive](#page-51-0) Modeling

#### **Offline** [Relaxation](#page-61-0)

[Results](#page-83-0)

[Limitations](#page-94-0) and Future **Directions** 

[Q & A](#page-99-0)

# • Adaptive contact linearization

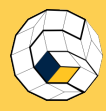

# Step 6: Yarn-level Relaxation

### [Stitch Meshes](#page-0-0)

- S. Morr
- 
- [The Stitch](#page-25-0) Mesh
- [Interactive](#page-51-0) Modeling

#### Offline [Relaxation](#page-61-0)

- [Results](#page-83-0)
- [Limitations](#page-94-0) and Future **Directions**
- [Q & A](#page-99-0)
- Adaptive contact linearization
- Without gravity

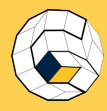

# Step 6: Yarn-level Relaxation

### [Stitch Meshes](#page-0-0)

### S. Morr

- 
- [The Stitch](#page-25-0) Mesh
- [Interactive](#page-51-0) Modeling

#### Offline [Relaxation](#page-61-0)

[Results](#page-83-0)

[Limitations](#page-94-0) and Future **Directions** 

- Adaptive contact linearization
- Without gravity
- Constraints for shape preservation

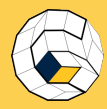

- S. Morr
- 
- [The Stitch](#page-25-0) Mesh
- [Interactive](#page-51-0) Modeling

#### Offline [Relaxation](#page-61-0)

- [Results](#page-83-0)
- [Limitations](#page-94-0) and Future **Directions**
- [Q & A](#page-99-0)

• Perform relaxation until change per step falls below threshold

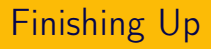

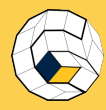

- S. Morr
- 
- [The Stitch](#page-25-0) Mesh
- [Interactive](#page-51-0) Modeling
- Offline [Relaxation](#page-61-0)
- [Results](#page-83-0)
- [Limitations](#page-94-0) and Future **Directions**
- [Q & A](#page-99-0)
- Perform relaxation until change per step falls below threshold
- Finally, perform a few steps with gravity to form wrinkles

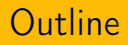

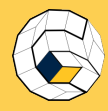

- S. Morr
- [Introduction](#page-1-0)
- [The Stitch](#page-25-0) Mesh
- [Interactive](#page-51-0) Modeling
- **Offline** [Relaxation](#page-61-0)
- [Results](#page-83-0)
- [Limitations](#page-94-0) and Future **Directions**
- <span id="page-83-0"></span>[Q & A](#page-99-0)

# **1** [Introduction](#page-1-0)

- 2 [The Stitch Mesh](#page-25-0)
- **3** [Interactive Modeling](#page-51-0)
- 4 [Offline Relaxation](#page-61-0)
- **6** [Results](#page-83-0)
- **6** [Limitations and Future Directions](#page-94-0)

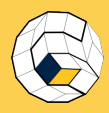

# Guess: Photo or Rendering?

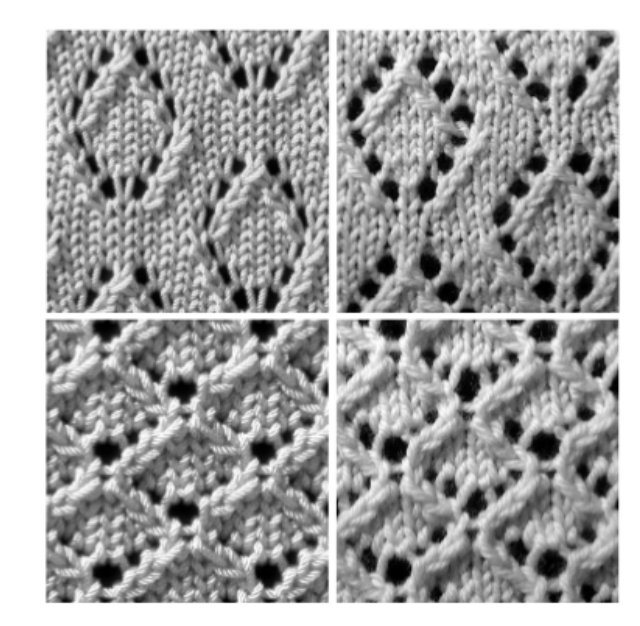

### [Stitch Meshes](#page-0-0)

S. Morr

[The Stitch](#page-25-0) Mesh

[Interactive](#page-51-0) Modeling

**Offline** [Relaxation](#page-61-0)

# [Results](#page-83-0)

[Limitations](#page-94-0) and Future **Directions** 

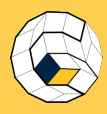

# Details of Complicated Patterns

#### [Stitch Meshes](#page-0-0)

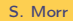

[The Stitch](#page-25-0) Mesh

[Interactive](#page-51-0) Modeling

**Offline** [Relaxation](#page-61-0)

### [Results](#page-83-0)

[Limitations](#page-94-0) and Future **Directions** 

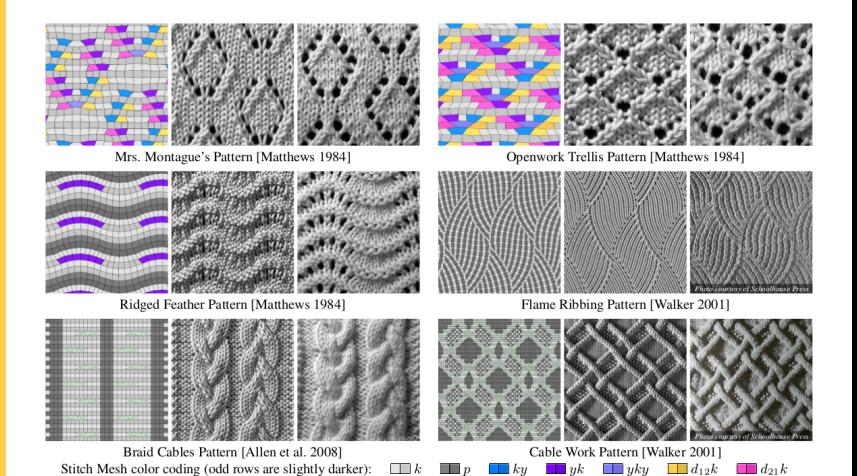

# . . . as well as Full-scale Garments

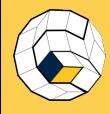

[Stitch Meshes](#page-0-0)

- S. Morr
- 
- [The Stitch](#page-25-0) Mesh
- [Interactive](#page-51-0) Modeling
- **Offline** [Relaxation](#page-61-0)

# [Results](#page-83-0)

- [Limitations](#page-94-0) and Future **Directions**
- [Q & A](#page-99-0)

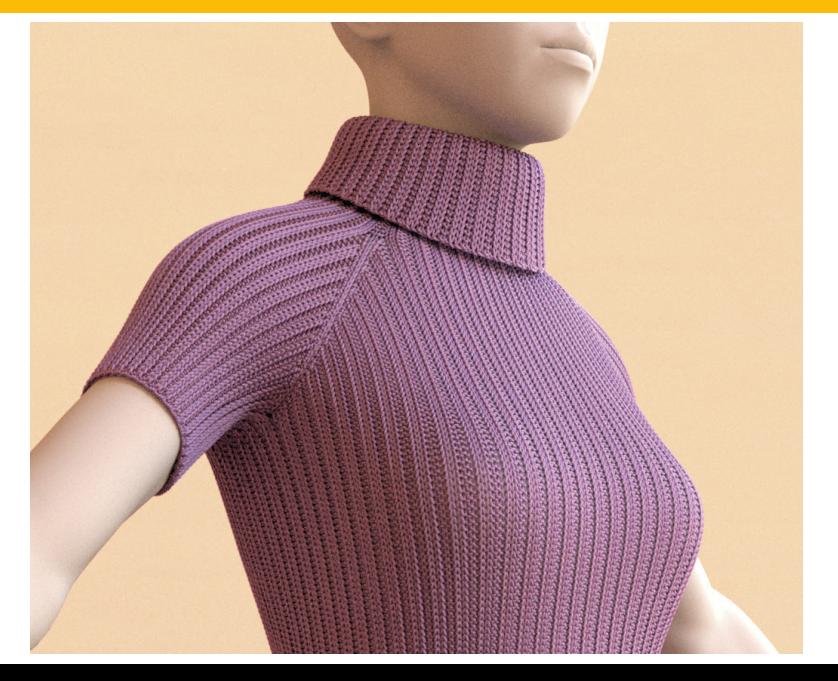

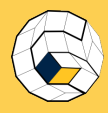

S. Morr

[The Stitch](#page-25-0) Mesh

[Interactive](#page-51-0) Modeling

**Offline** [Relaxation](#page-61-0)

### [Results](#page-83-0)

[Limitations](#page-94-0) and Future **Directions** 

[Q & A](#page-99-0)

# $Image$  | Stitch Faces | MBR time | YLR time

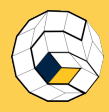

S. Morr

[The Stitch](#page-25-0) Mesh

[Interactive](#page-51-0) Modeling

**Offline** [Relaxation](#page-61-0)

# [Results](#page-83-0)

[Limitations](#page-94-0) and Future **Directions** 

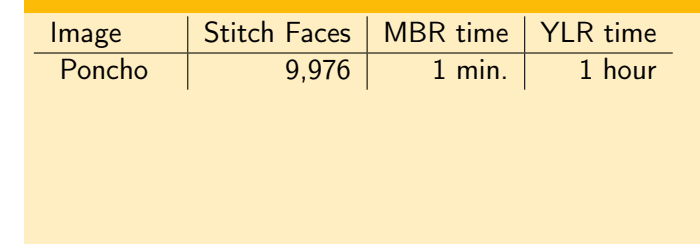

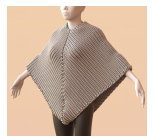

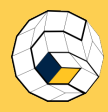

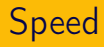

# S. Morr

[Introduction](#page-1-0)

[The Stitch](#page-25-0) Mesh

[Interactive](#page-51-0) Modeling

**Offline** [Relaxation](#page-61-0)

# [Results](#page-83-0)

[Limitations](#page-94-0) and Future Directions

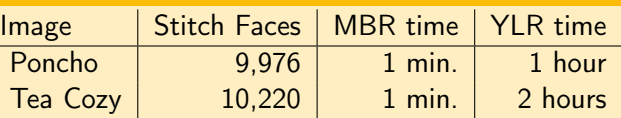

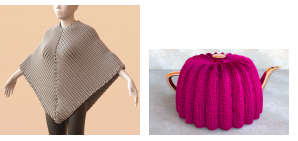

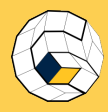

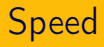

# S. Morr

**[Introduction](#page-1-0)** 

[The Stitch](#page-25-0) Mesh

[Interactive](#page-51-0) Modeling

**Offline** [Relaxation](#page-61-0)

# [Results](#page-83-0)

[Limitations](#page-94-0) and Future Directions

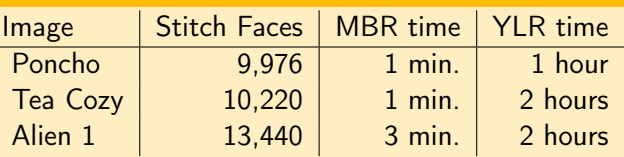

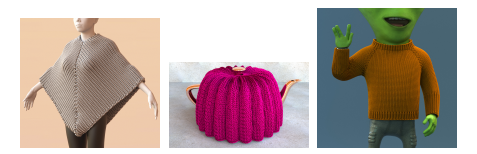

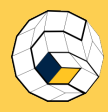

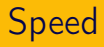

# S. Morr

[Introduction](#page-1-0)

[The Stitch](#page-25-0) Mesh

[Interactive](#page-51-0) Modeling

**Offline** [Relaxation](#page-61-0)

# [Results](#page-83-0)

[Limitations](#page-94-0) and Future Directions

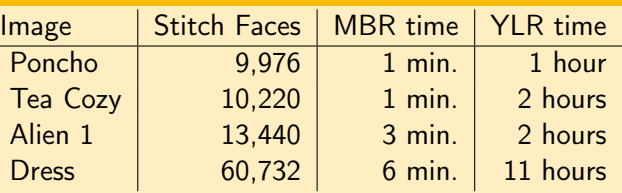

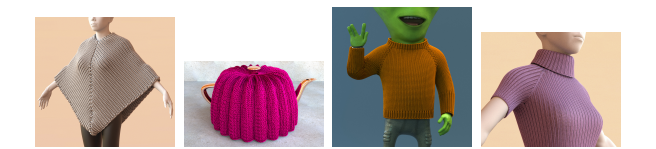

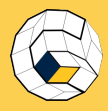

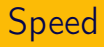

# S. Morr

[Introduction](#page-1-0)

[The Stitch](#page-25-0) Mesh

[Interactive](#page-51-0) Modeling

**Offline** [Relaxation](#page-61-0)

# [Results](#page-83-0)

[Limitations](#page-94-0) and Future Directions

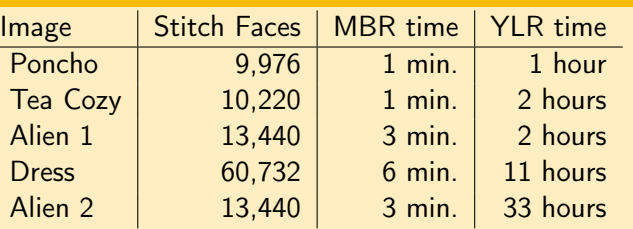

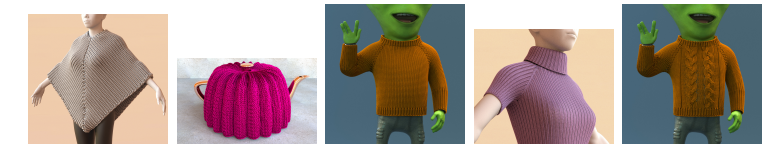

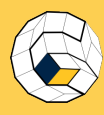

- S. Morr
- [Introduction](#page-1-0)
- [The Stitch](#page-25-0) Mesh
- [Interactive](#page-51-0) Modeling
- **Offline** [Relaxation](#page-61-0)

# [Results](#page-83-0)

- [Limitations](#page-94-0) and Future Directions
- [Q & A](#page-99-0)

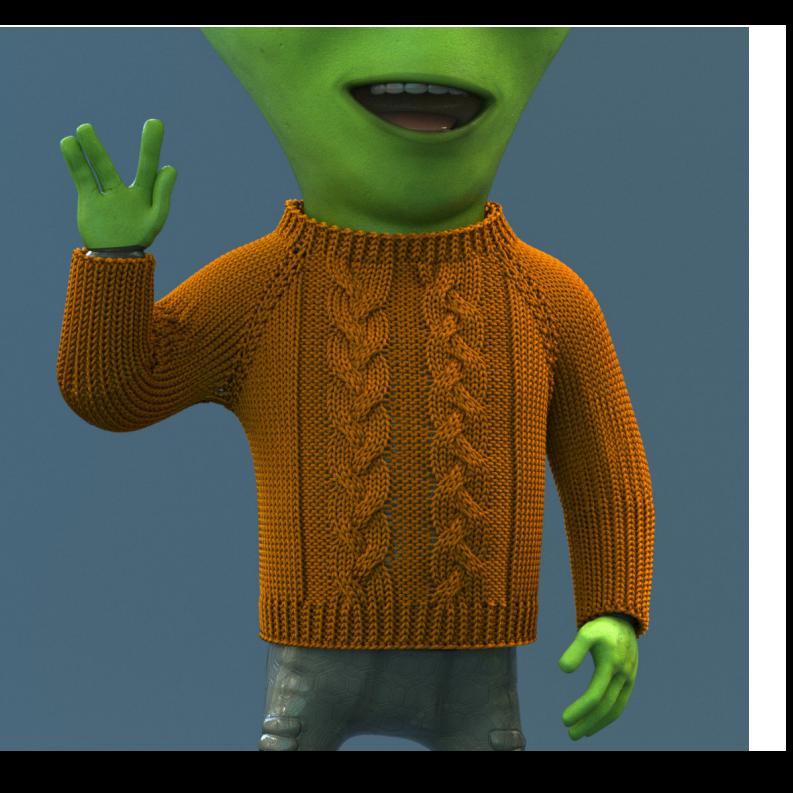

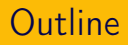

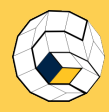

- S. Morr
- 
- [The Stitch](#page-25-0) Mesh
- [Interactive](#page-51-0) Modeling
- **Offline** [Relaxation](#page-61-0)
- [Results](#page-83-0)
- [Limitations](#page-94-0) and Future **Directions**
- <span id="page-94-0"></span>[Q & A](#page-99-0)
- **1** [Introduction](#page-1-0)
- 2 [The Stitch Mesh](#page-25-0)
- **3** [Interactive Modeling](#page-51-0)
- 4 [Offline Relaxation](#page-61-0)
- **6** [Results](#page-83-0)
- **6** [Limitations and Future Directions](#page-94-0)

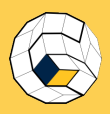

S. Morr

[The Stitch](#page-25-0) Mesh

[Interactive](#page-51-0) Modeling

**Offline** 

[Results](#page-83-0)

[Limitations](#page-94-0) and Future **Directions** 

[Q & A](#page-99-0)

# Limitations and Future Directions

• Slow yarn-level relaxation  $\rightarrow$  speed it up, optimize for some patterns

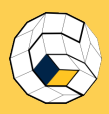

S. Morr

[The Stitch](#page-25-0) Mesh

[Interactive](#page-51-0) Modeling

Offline

[Results](#page-83-0)

[Limitations](#page-94-0) and Future **Directions** 

[Q & A](#page-99-0)

# • Slow yarn-level relaxation  $\rightarrow$  speed it up, optimize for some patterns

Limitations and Future Directions

• Tool requires a "sane" input mesh  $\rightarrow$  allow any mesh

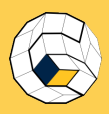

- S. Morr
- [Introduction](#page-1-0)
- [The Stitch](#page-25-0) Mesh
- [Interactive](#page-51-0) Modeling
- Offline
- [Results](#page-83-0)
- [Limitations](#page-94-0) and Future **Directions**
- [Q & A](#page-99-0)

# Limitations and Future Directions

- Slow yarn-level relaxation  $\rightarrow$  speed it up, optimize for some patterns
- Tool requires a "sane" input mesh  $\rightarrow$  allow any mesh
- Stitch mesh cannot handle layers (pockets) or stitched-together parts

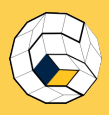

- S. Morr
- 
- [The Stitch](#page-25-0) Mesh
- [Interactive](#page-51-0) Modeling
- Offline
- [Results](#page-83-0)
- [Limitations](#page-94-0) and Future **Directions**

[Q & A](#page-99-0)

• Slow yarn-level relaxation  $\rightarrow$  speed it up, optimize for some patterns

Limitations and Future Directions

- Tool requires a "sane" input mesh  $\rightarrow$  allow any mesh
- Stitch mesh cannot handle layers (pockets) or stitched-together parts
- Stitches can be stretched apart or wrinkle  $\rightarrow$  adapt number of stitches automatically

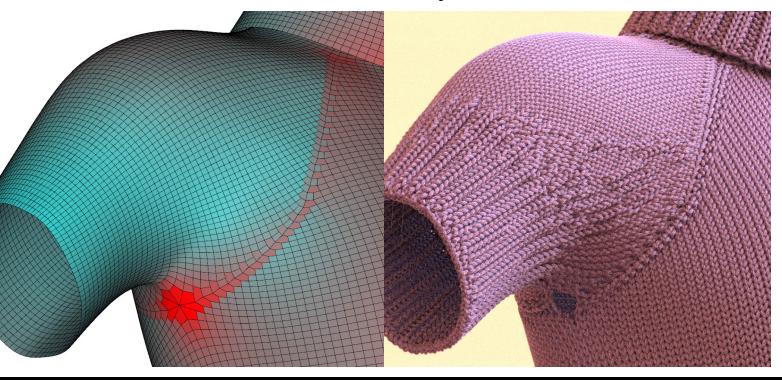

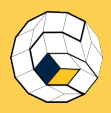

# Q & A

# • Thank you for your attention!

## [Stitch Meshes](#page-0-0)

S. Morr

[The Stitch](#page-25-0) Mesh

[Interactive](#page-51-0) Modeling

**Offline** [Relaxation](#page-61-0)

[Results](#page-83-0)

<span id="page-99-0"></span>[Limitations](#page-94-0) and Future **Directions** 

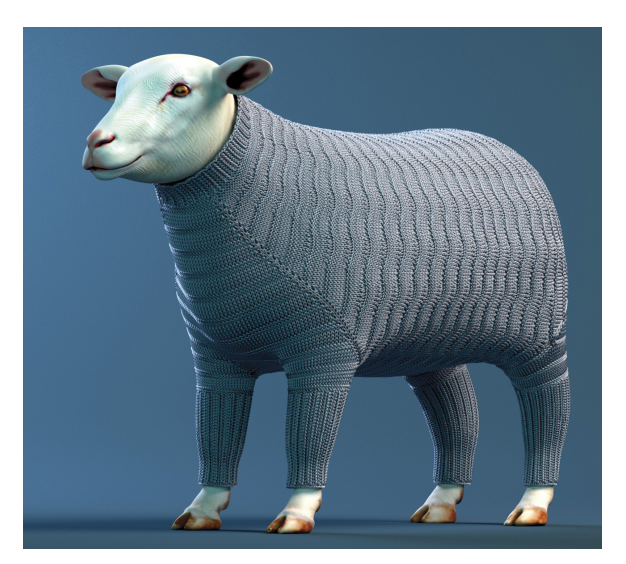

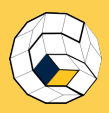

S. Morr

[The Stitch](#page-25-0) Mesh

[Interactive](#page-51-0) Modeling

**Offline** [Relaxation](#page-61-0)

[Results](#page-83-0)

[Limitations](#page-94-0) and Future **Directions** 

[Q & A](#page-99-0)

# • Thank you for your attention!

• Question time!

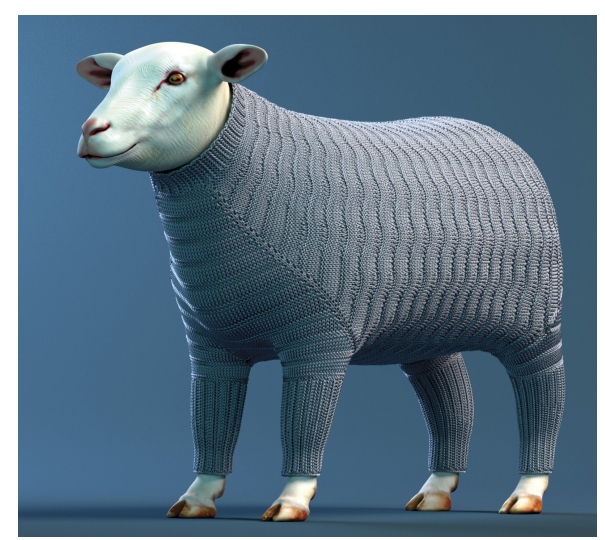